# CSE 121 – Lesson 14

Miya Natsuhara

Spring 2023

#### Music: [121 23sp Lecture Vibes](https://open.spotify.com/playlist/0Klf3ZxKoPkOWyWOc4FbNF?si=b2187df112ec4580) @

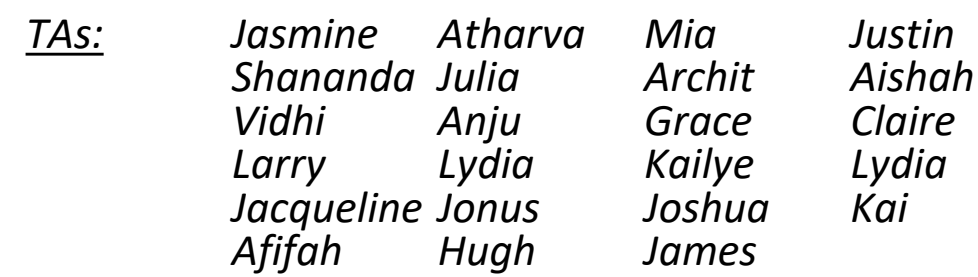

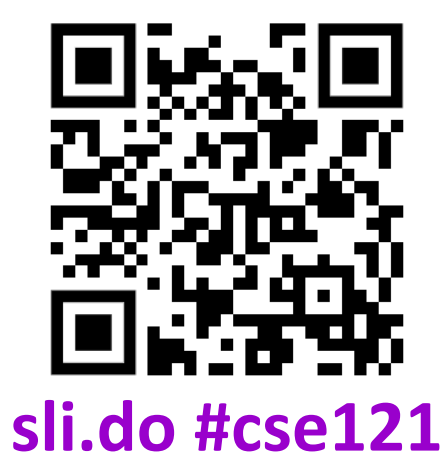

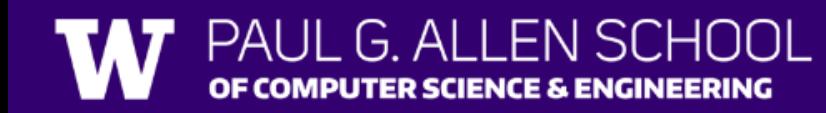

### Announcements, Reminders

- Quiz 2 tomorrow (Thursday, May 18) in quiz sections
	- While loops, user input
- Quiz Retakes May 23
	- Form will be posted soon
	- Quiz 1 and Quiz 2 will be eligible for retake **(last opportunity for Quiz 1)**
- Creative Project 2 will be released later tonight
	- Due Tuesday **May 23**
- Study Participation Opportunity!
- Reminder: **Final exam Thursday, June 8 2:30pm-4:20pm**

### Formative Feedback: Closing the Loop

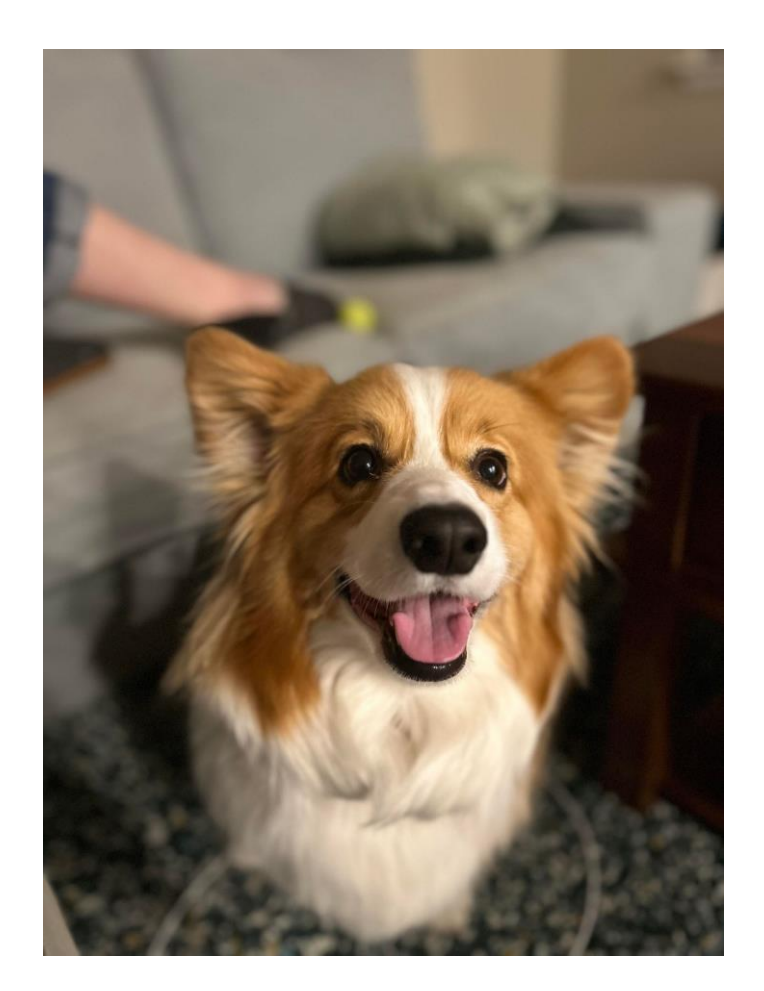

#### The Good…

- Resubmission and Retake Opportunities
- Pre-Class Work
- In-Class Demos
- Quiz Sections
- IPL

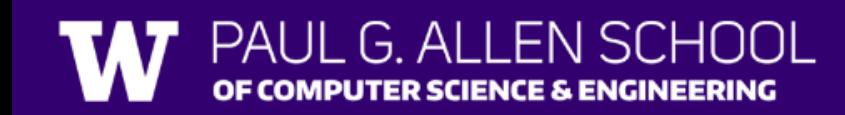

#### Formative Feedback: Closing the Loop

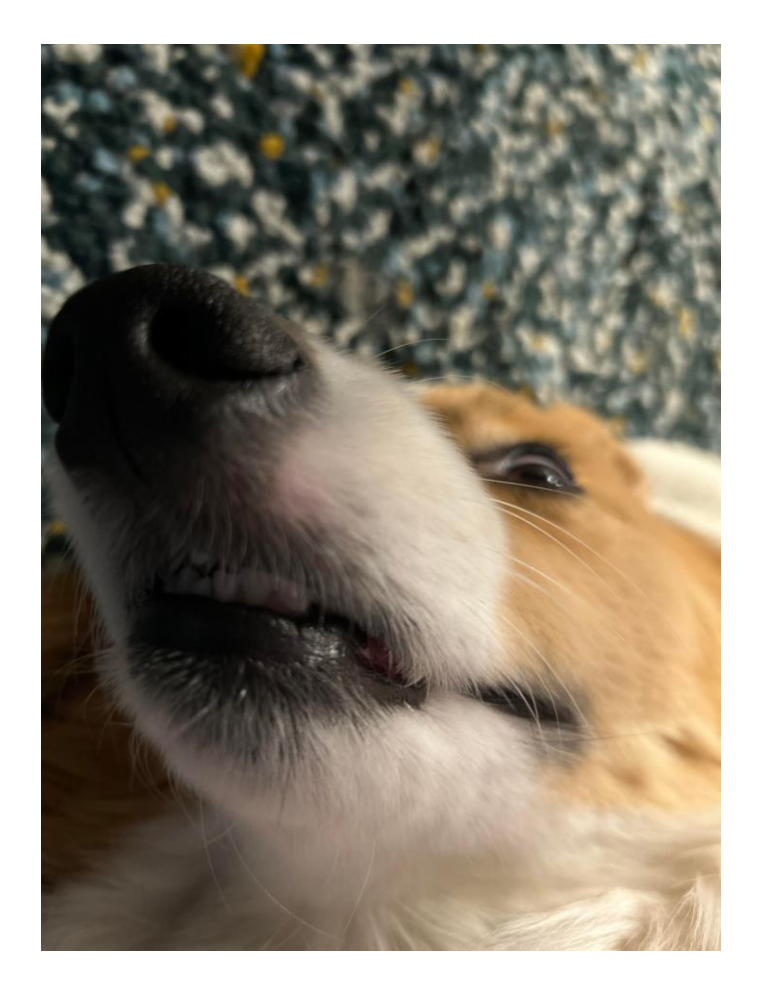

#### Suggestions…

- More practice problems for Quizzes
- Assignment specification improvements
- **Gradebook**

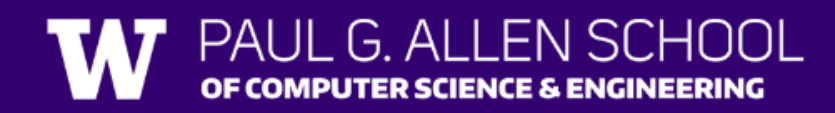

### Formative Feedback: Closing the Loop

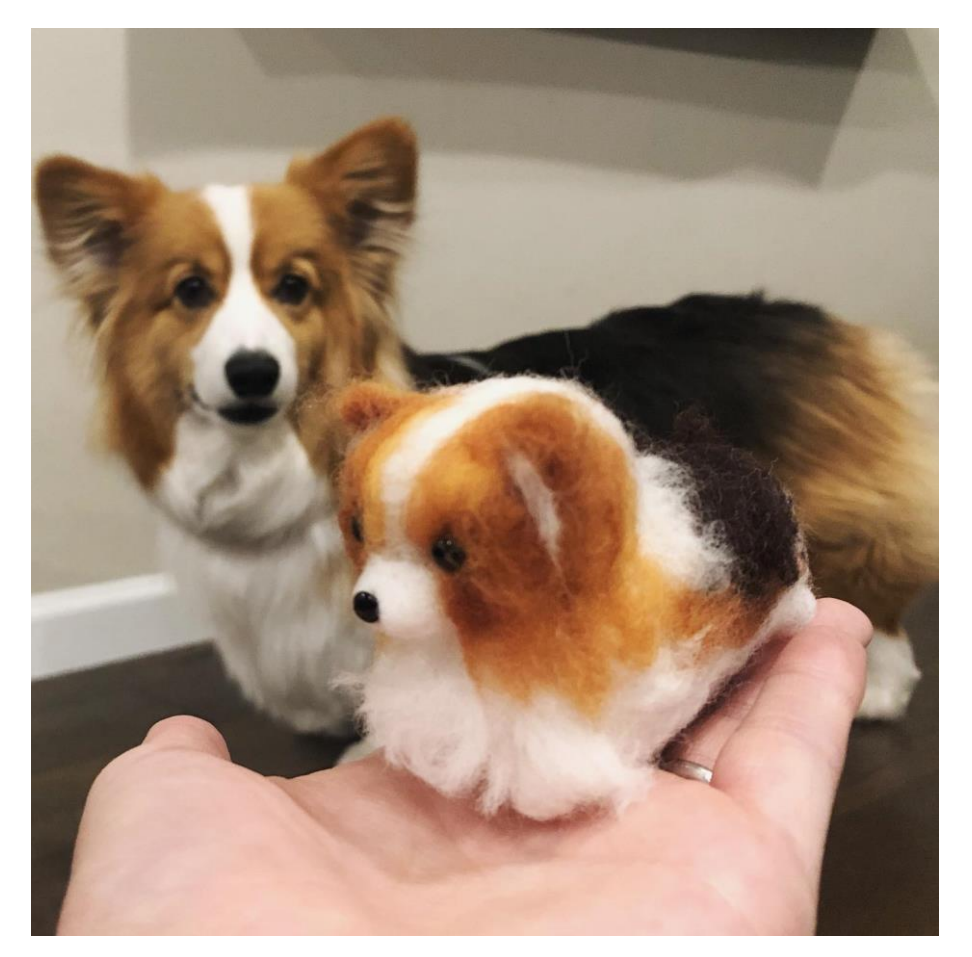

#### Reminders…

- Practice Problems & Resources tab
- Slides from Quiz Section
- Resubmission Deadlines

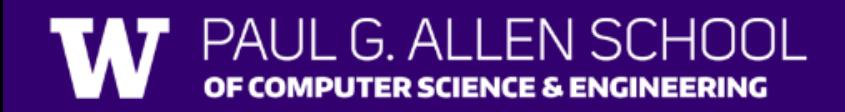

## **(PCM) Scanner & File for File I/O**

File is defined in the java.io package import java.io.\*;

File newFile = new File("newFile.txt"); Scanner fileScan = new Scanner(newFile);

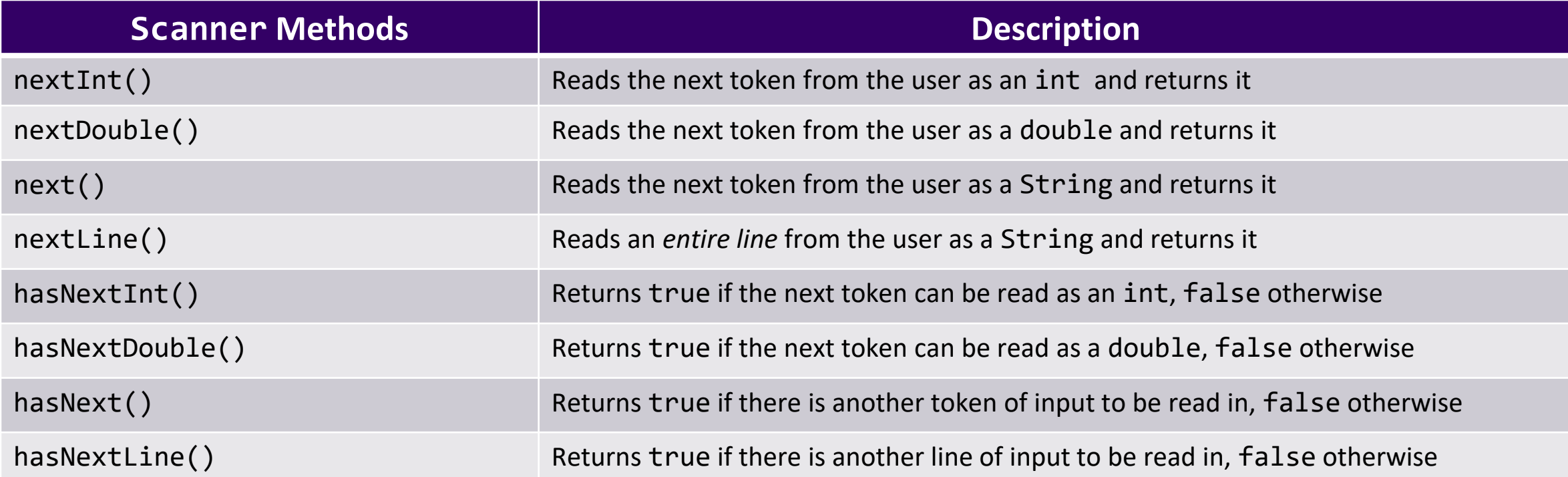

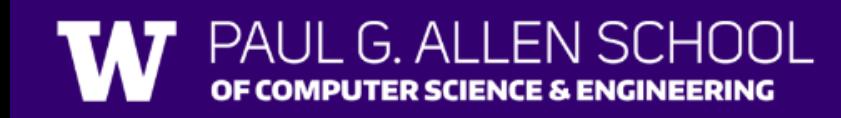

## **(PCM) Checked Exceptions**

If you try to compile a program working with file scanners, you may encounter this error message:

error: unreported exception FileNotFoundException; must be caught or declared to be thrown

To resolve this, you need to be throws FileNotFoundException at the end of the header of any method containing file scanner creation code, or any method that calls that method!

This is like signing a waiver and telling Java – "Hey, I hereby promise to not get mad at you when you bug out and crash my program if I give you a file that doesn't actually exist."

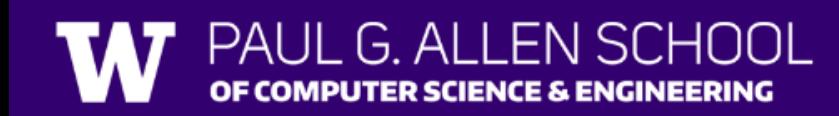

### **(PCM) Typical Line-Processing Pattern**

while (fileScan.hasNextLine()) { String line = fileScan.nextLine(); // do something with line }

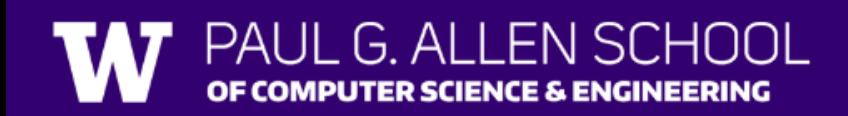

### **(PCM) Typical Token-Processing Pattern**

while (fileScan.hasNext\_()) { nextToken = fileScan.next (); // do something line nextToken }

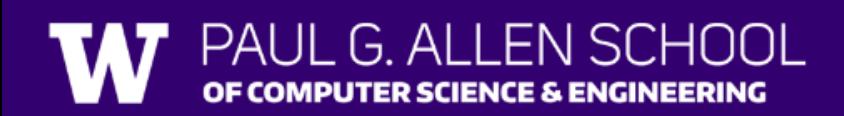

## **(PCM) Typical Hybrid Pattern**

while (fileScan.hasNextLine()) { String line = fileScan.nextLine(); Scanner lineScan = new Scanner(line); while (lineScan.hasNext ()) {  $nextToken = lineScan.next$  (); // do something with nextToken }

}